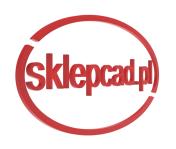

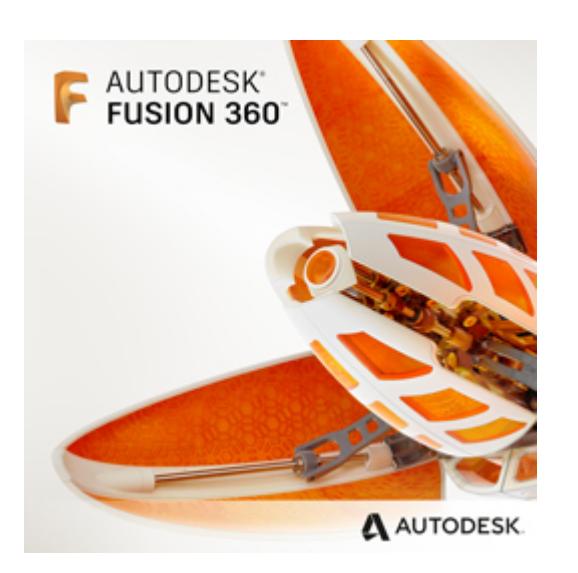

## AUTODESK FUSION 360 - LICENCJA NA 3 LATA

STARA CENA: PLN PROMOCJA: 5 400,00 PLN CZAS WYSYŁKI: 24 GODZINY

PRODUCENT: AUTODESK NUMER KATALOGOWY: C1ZK1-NS4107-T840

# OPIS PRZEDMIOTU

**Poznaj Autodesk Fusion 360- jeden z najpopularniejszych programów inżynieryjnych do projektowania.** 

**Autodesk Fusion 360 to prosta i równocześnie kompletna aplikacja chmurowa** łączącą narzędzia 3D, CAD, CAM, CAE. Innymi słowy; jest to **jedno połączone narzędzie do modelowania i produkcji w przystępnej cenie.** Jest ono dostępne dla w dwóch wersjach komercyjnych( Fusion 360 i Fusion 360 Ultimate). Wersją testową możesz posługiwać się przez 30 dni po założeniu konta. Jeżeli natomiast jesteś uczniem lub nauczycielem możesz korzystać z naszego programu za darmo, a abonament otrzymasz na trzy lata. Zachęcamy do zapoznania się z naszym programem:

### *Dla kogo jest przeznaczony?*

Program Autodesk Fusion 360 przeznaczony jest głównie dla pracowników z branży mechanicznej. Idealny dla małych i mikro przedsiębiorstw, dla których projektowanie nie jest podstawą działania. Stanowi doskonałe rozwiązanie dla pojedynczych użytkowników; projektantów zajmujących się modelowaniem, wzornictwem przemysłowym, designem. Ponadto stanowi wyczerpującą odpowiedź na zapotrzebowanie dla specjalistów tworzących elementy na drukarkach 3D, projektantów zabawek, sprzętu AGD a nawet dla firm zajmujących się produkcją elementów do tuningu samochodów i motocykli.

#### *Co zawiera program Fusion 360?*

Moduł modelowania 3D, symulacji wytrzymałościowej, wizualizacji, komputerowe wspomaganie wytwarzania (CAM) – to tylko niektóre możliwości jakie posiada Fusion 360. Oprócz wymienionych, program posiada narzędzia do modelowania swobodnego, rysunku 2D i konstrukcji blachowych. Za sprawą programu jest możliwe wykonanie foto-realistycznej wizualizacji i wyprodukowanie rzeczywistego produktu. Z racji, że program cały czas jest

udoskonalany, zgodnie z wcześniejszymi zapowiedziami, już wkrótce program ma być wzbogacony o dodatkową funkcję: symulacje CFD. Co ważne, Fusion 360 aktualizuje się w sposób ciągły, dzięki czemu dostęp do najnowszych technologii odbywa się bez konieczności ponoszenia dodatkowych kosztów.

## *Jak działają narzędzia współpracy nad projektem i zarządzanie wersją?*

Fusion 360 jest napisany dla komputerów z systemami **Windows®** i **Mac OS X®**. Oczywiście istnieje możliwość komunikowania się z innym uczestnikami projektów. Użytkownik może udostępnić pliki schematów 2D i 3D członkom zespołu projektowego, wykonawcom lub klientom — każdemu, kto potrzebuje dostępu do plików. Utworzone projekty i dane są zlokalizowane w chmurze na indywidualnym koncie klienta, a dostęp do danych jest możliwy z dowolnego miejsca i urządzenia posiadającego dostęp do Internetu. Pliki są udostępniane poprzez bezpieczne łącze, które można wysłać e-mailem lub za pośrednictwem komunikatora.

### *Co składa się na funkcjonalności Fusion 360?*

Program ten zawiera w sobie moduły do: modelowania swobodnego i bryłowego, parametrycznego, siatek i powierzchniowego, możemy w nim dokonać analizy MES, obróbki skrawaniem. Fusion 360 to do doskonałe narzędzie do obsługi druku 3D, wizualizacji, dokumentacji technicznej. Posiada też bogatą bibliotekę. Poniżej przedstawiam Ci szczegółowe informacje na temat ww. funkcji:

### **Modelowanie bryłowe:**

Zabiegi "modelowania bryłowego" zapisywane są na osi czasu. W dowolnym czasie możesz przeedytować wcześniejszą operację, a aktualizacja modelu dokona się automatycznie. Tworząc kombinacje projektu organicznego i precyzyjnego detalu mechanicznego, lub korzystając z nich pojedynczo wykorzystujesz narzędzia do modelowania efektywnego i zaawansowanych operacji logicznych oraz funkcji – wyciągnięć, wzorów, użebrowania. Do tworzenia animacji różnego rodzaju możesz używać brył które zostały utworzone w programie Autodesk Fusion 360 oraz innych programach 3D.

### **Modelowanie swobodne:**

Korzystasz z niego gdy modelowanie bryłowe i powierzchniowe wydaje Ci się niewystarczające. Za pomocą "swobodnego modelowania" możesz tworzyć płynne, precyzyjne powierzchnie i kształty organiczne wykorzystując technologię T-splajn lub krzywe szkicu, profile i wyciągnięcia. Edytując powierzchnie, wierzchołki lub krawędzie możesz uzyskać precyzyjne krzywizny w modelach. Główną zaletą tego modelowania jest tworzenie zawsze gładkiej powierzchni. Swoją pracę rozpoczynasz od wstępnego zdefiniowania płaszczyzny, która w kolejnych etapach będzie modyfikowana. Im drobniejsza siatka tym większe możliwości edycji powierzchni.

## **Modelowanie parametryczne:**

Ustawiając dokładne parametry modelu – ustalasz dokładne wartości lub wykorzystujesz funkcje. Po wprowadzeniu zmian wartości parametrów model zostanie zaktualizowany, a wcześniej zadane cechy mechaniczne pozostaną bez zmian.

### **Modelowanie siatek:**

Za sprawą Fusion 360 możesz wykorzystać skany 3D i chmury punktów jako odniesienie dla budowanych modeli. Masz możliwość wymodelowania powierzchni T-spline samodzielnie (Object Snap) lub wykorzystać funkcje dostosowania powierzchni do punktów zaimportowanej chmury.

#### **Modelowanie powierzchniowe**

Funkcjonalność tego modułu daje możliwość uzyskania kształtów o najbardziej zaawansowanych krzywiznach. Krzywizny te otrzymujemy zarówno dzięki możliwości projektowania za pomocą tradycyjnych funkcji modelowania powierzchniowego oraz dzięki modelowaniu swobodnemu.

#### *Czy w Fusion 360 istnieje możliwość precyzyjnego określenia stanu poszczególnych elementów już na etapie projektowania?*

Naturalnie, w tym wypadku mówimy o analizach MES. Są one realizowane bardzo często i charakteryzują się niezwykłą skutecznością. Symulacje MES nie tylko pozwalają na precyzyjne określenie poszczególnych elementów, ale i całej konstrukcji. Jak dobrze wiesz, od konstruktora wymaga się aby jego prace projektowe spełniały określone warunki wytrzymałościowe. W pracach inżynierskich, nie rzadko porównuje się różne warianty konstrukcyjne wyrobu, aby móc zdecydować, który będzie charakteryzował się najlepszymi własnościami wytrzymałościowymi, dlatego Fusion 360 również w tym wypadku wychodzi naprzeciw oczekiwaniom konstruktorów i umożliwiają bardzo wygodne prowadzenie wiarygodnych badań MES. Za sprawą MES konstrukcje z wielu dziedzin mogą być rozpatrywane pod kątem trwałości maszyn, sztywności i wytrzymałości.

## *Czym jest moduł CAM?*

Moduł CAM to wyczerpująca odpowiedź na głosy niezadowolonych użytkowników innych programów, którzy zmagają się z problemem związanym z wytwarzaniem elementów wcześniej zaprojektowanych. Fusion 360 Cloud umożliwia kompleksowe zaprojektowanie procesu technologicznego i stanowi rozwiązanie dla osób, które potrzebują w płynny sposób przekazać model 3D na obrabiarki numeryczne CNC. Zawarta w programie dobrze uposażona biblioteka postprocesorów, sprawia, że współpraca oprogramowania z maszyną CNC przebiega sprawnie, profesjonalnie i oczywiście bez ponoszenia żadnych dodatkowych kosztów. Funkcje i możliwości programu pozwolą na frezowania od 2,5 do 5 osi, toczenie oraz obsługę maszyn do cięcia wodą, plazmą czy też laserem. Efektem końcowym zaprojektowanego procesu technologicznego zawsze jest G-kod.

#### **Druk 3D**

**Drukarki 3D:** Przygotuj swoje projekty do druku 3D – dokonaj przeglądu struktury, wykonaj poprawki, automatycznie wygeneruj elementy wzmacniające. Wydrukuj kilka modeli jednocześnie. Fusion 360 współpracuje z oprogramowaniem do druku 3D – także z Autodesk Print Studio (komunikacja bezpośrednia z drukarką Autodesk Ember 3D), oraz jest kompatybilne z wieloma typami drukarek 3D.

Dzięki wbudowanej możliwości zamiany dowolnego modelu bryłowego na model

stereolitograficzny dostajemy możliwość optymalizacji siatki oraz bezpośredni eksport do programów konfiguracyjnych druk 3D. Jednym z zewnętrznych programów zintegrowanym ze środowiskiem Autodesk Fusion 360 jest Autodesk Print Studio.

### **Wizualizacja**

Wszystkie osoby posiadające to innowacyjne rozwiązanie firmy Autodesk, którym jest Autodesk Fusion 360 będą mogli się cieszyć efektami swojej pracy dzięki realistycznym wizualizacjom. Podczas ich tworzenia mamy do wykorzystania bogatą bibliotekę materiałów oraz gotowych środowisk do wizualizacji. Przykładowe prace użytkowników programu Autodesk Fusion 360 zostały przedstawione poniżej.

# *Czy program posiada funkcję integracji z bibliotekami modeli?*

Zakupując Fusion 360 masz możliwość korzystania z bogatej biblioteki standardowych elementów konstrukcyjnych wg norm ISO, ANSI, DIN. Autodesk Fusion 360 posiada dostępy do różnych baz danych projektów CAD m.in. do znanego McMaster-Carr. Wspominałam jednak, że Fusion to bardzo dynamicznie rozwijający się program i jego nową funkcjonalnością jest integracja z bibliotekami modeli zapewnianymi przez TraceParts. Jak zapewne wiesz, TraceParts jest częścią istniejącego od 1989 r. Trace Group i oferuje olbrzymie biblioteki części CAD, konfiguratorów produktów oraz schematów elektronik. W bazie TraceParts możesz znaleźć ponad 100 milionów modeli i specyfikacji technicznych, które są dostępne dla użytkowników Fusion za darmo. To niewątpliwie krok milowy dla Autodesku, Autodesk Fusion, bo TraceParts zezwala na eksport modeli do gigantycznej liczby formatów – w tym do 3MF i STL.

### *Jak wygląda projektowanie ze zintegrowaną symulacją?*

Zacznijmy od poczatku: SIMULATION to środowisko do prowadzenia obliczeń, analiz i symulacji. Użytkownik programu ma do dyspozycji aż 8 typów analiz wykonywanych metodą elementów skończonych.

- **Symulacje i testowanie:** Zasymulowanie pracy modelu w rzeczywistych warunkach, przed rozpoczęciem produkcji, zaoszczędzi twój czas i pieniądze. Zasymuluj pracę modelu i przeanalizuj wyniki aby określić najsłabsze punkty konstrukcji. Przedyskutuj wyniki symulacji z zespołem wykorzystując platformę A360. Wybierz jeden z kilku rodzajów symulacji: liniowe naprężenia statyczne, częstotliwość modalna, analiza termiczna, naprężenia termiczne.
- **Importowanie danych:** Korzystaj ze standardowych formatów CAD, importuj SLDPRT , SAT, IGES, STEP , STL , OBJ. Fusion 360 zachowa oryginalny plik i utworzy odpowiednik F3D. Exportuj pliki lokalnie (IGES, SAT, SMT, STEP, F3D, DXF) lub w chmurze (Inventor 2014, IGES, SAT, SMT, STEP, DWG, DXF, STL, FBX, F3D) – jeżeli model zostanie przetransformowany w chmurze, zostaniesz powiadomiony e-mailem.
- **Złożenie modelu:** Połącz części modelu i wybierz odpowiednie typy połączeń: min sztywne, obrotowe, cylindryczne, kulowe. Zadaj ograniczenia połączeń i wykonaj analizę kinematyki w czasie rzeczywistym.
- **Analiza połączeń i ruchu:** Zbadaj, jak prototyp będzie się zachowywał aktywując

wszystkie połączenia w studium ruchu. Animuj i analizuj ruch połączeń, definiując go w odpowiedniej kolejności, odtwarzaj sekwencja od początku do końca, oraz od końca do początku.

**Rendering:** Twórz fotorealistyczne renderingi wykorzystując lokalnie w czasie rzeczywistym silnik ray-tracing, albo moc obliczeniową chmury. Korzystaj z bogatych bibliotek materiałów (półprzeźroczysty plastik, metale, szkło, kompozyty) lub modyfikuj je i twórz własne. Przeglądaj różne opcje ustawienia kamery – ogniskową, głębię ostrości, typy i rodzaje oświetlenia.